## **Beyond 3D Saving the 3D files**

[回去](https://wiki.pangolin.com/doku.php?id=beyond:video-chinese)

From: <https://wiki.pangolin.com/> - **Complete Help Docs**

Permanent link: **[https://wiki.pangolin.com/doku.php?id=beyond:video:beyond\\_3d\\_tutorial\\_part\\_8\\_-\\_saving\\_the\\_3d\\_files-cn](https://wiki.pangolin.com/doku.php?id=beyond:video:beyond_3d_tutorial_part_8_-_saving_the_3d_files-cn)**

Last update: **2021/07/27 15:54**

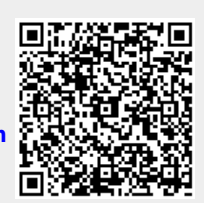